## **SIEMENS**

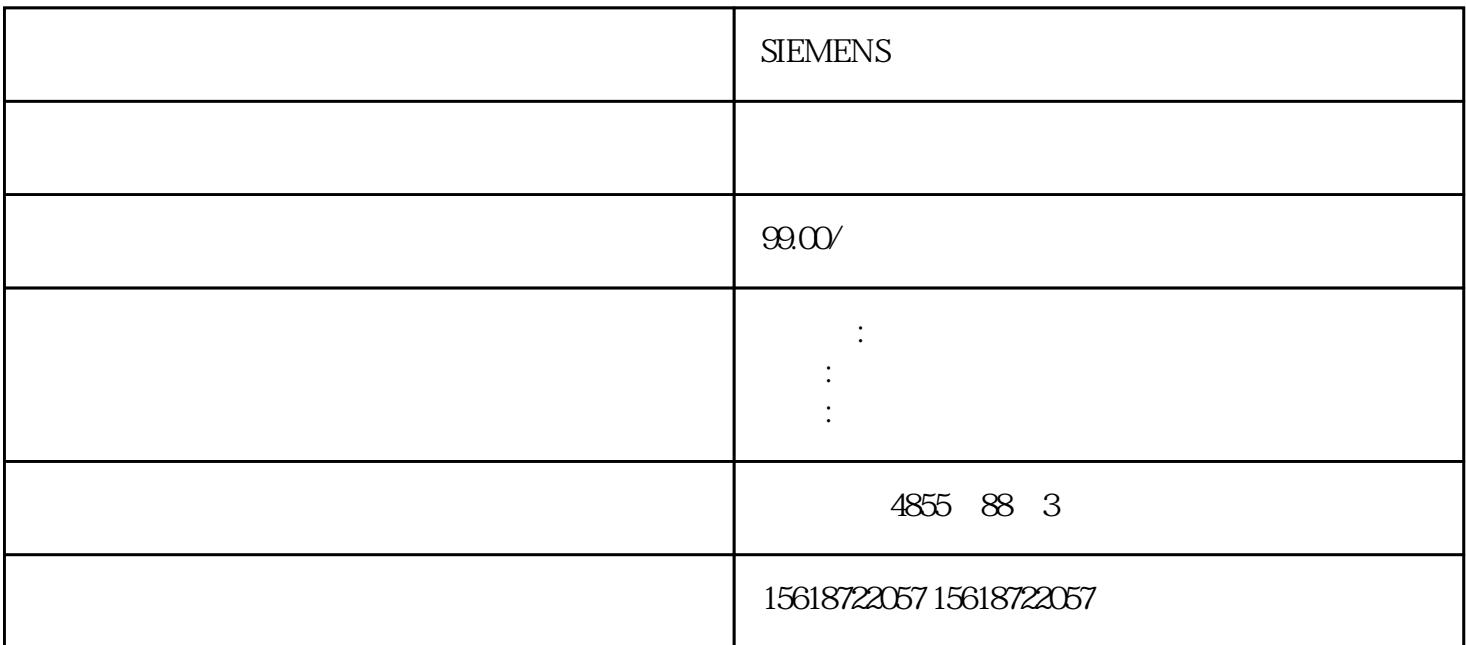

**SIEMENS** 

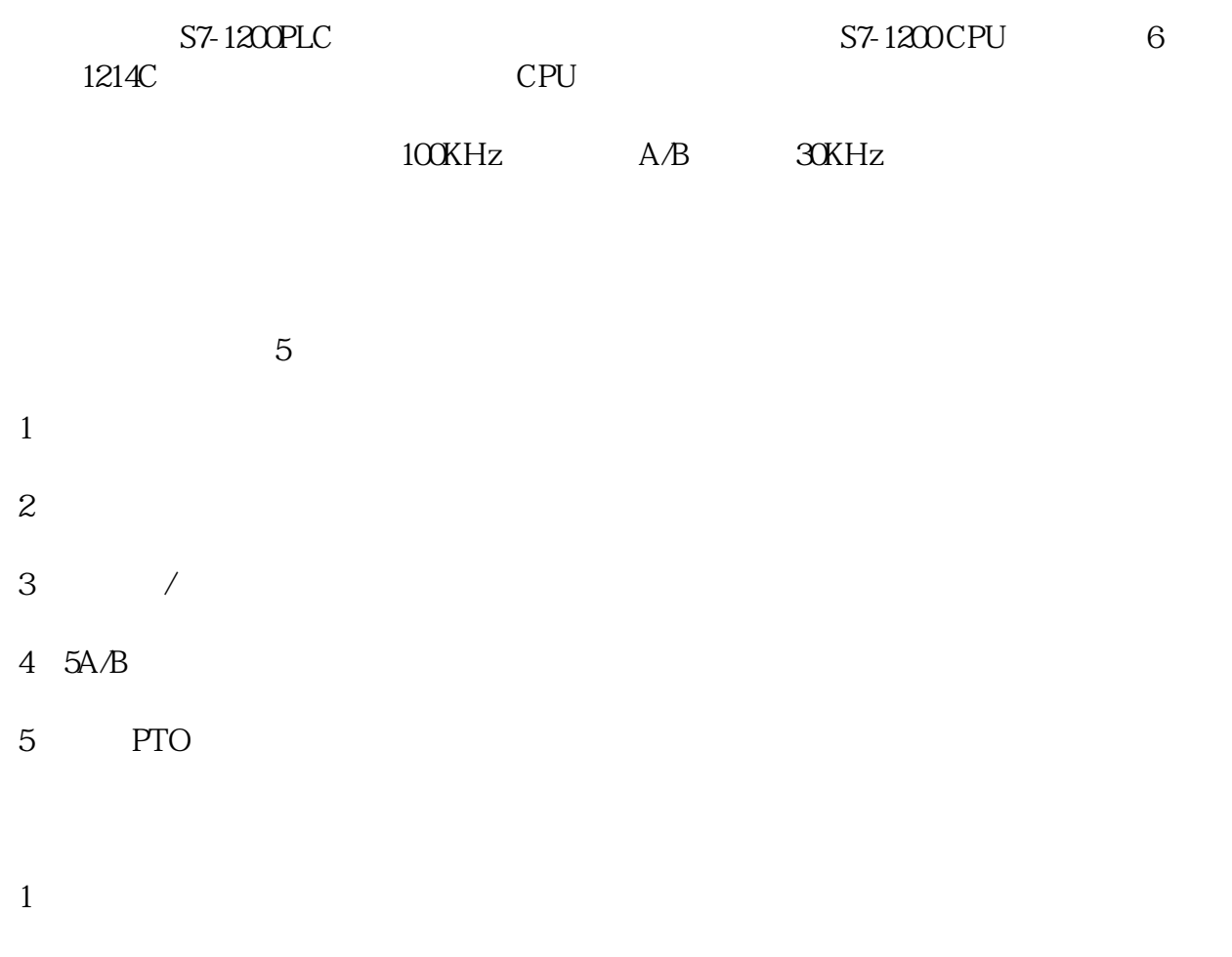

 $2<sub>0</sub>$ 

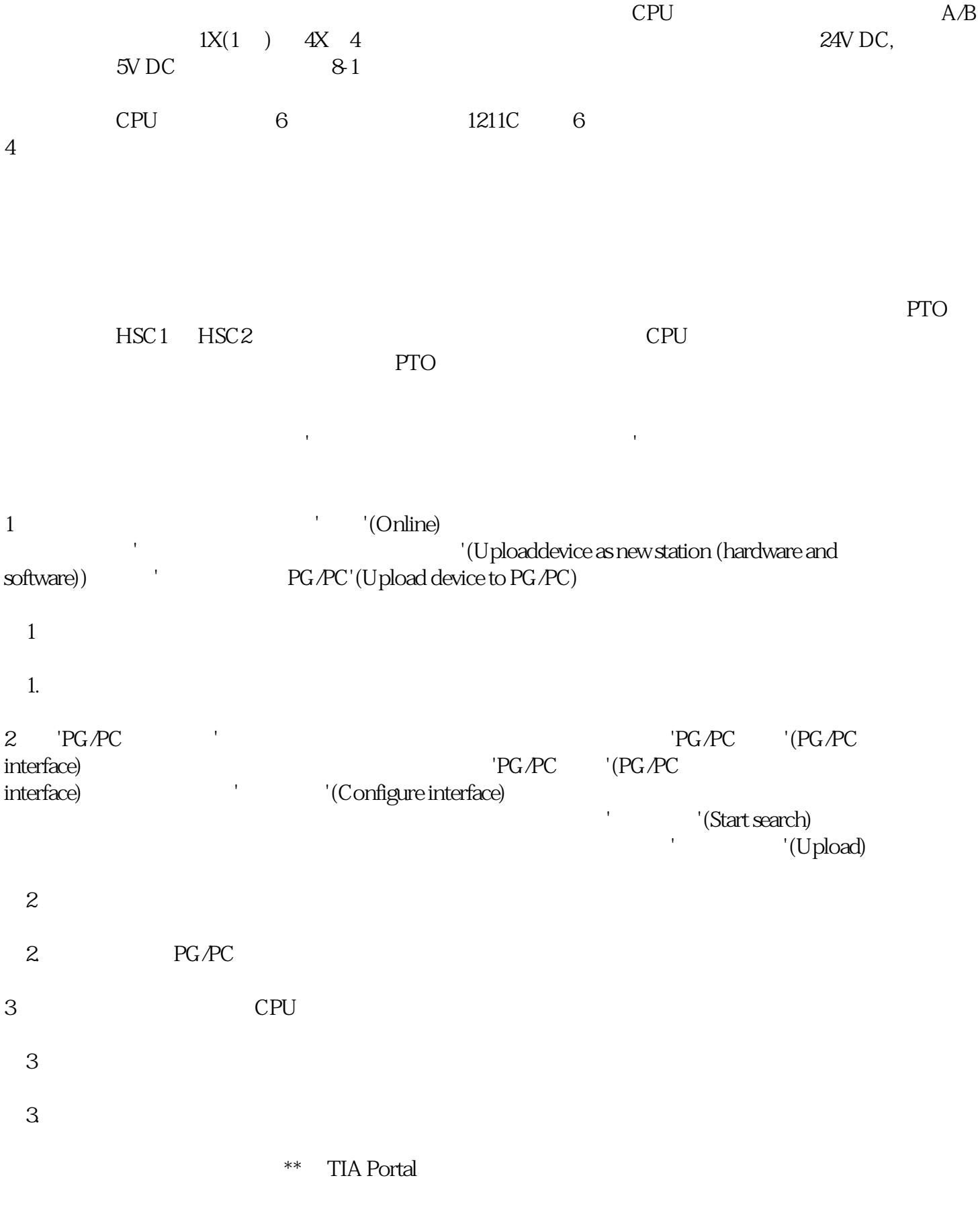

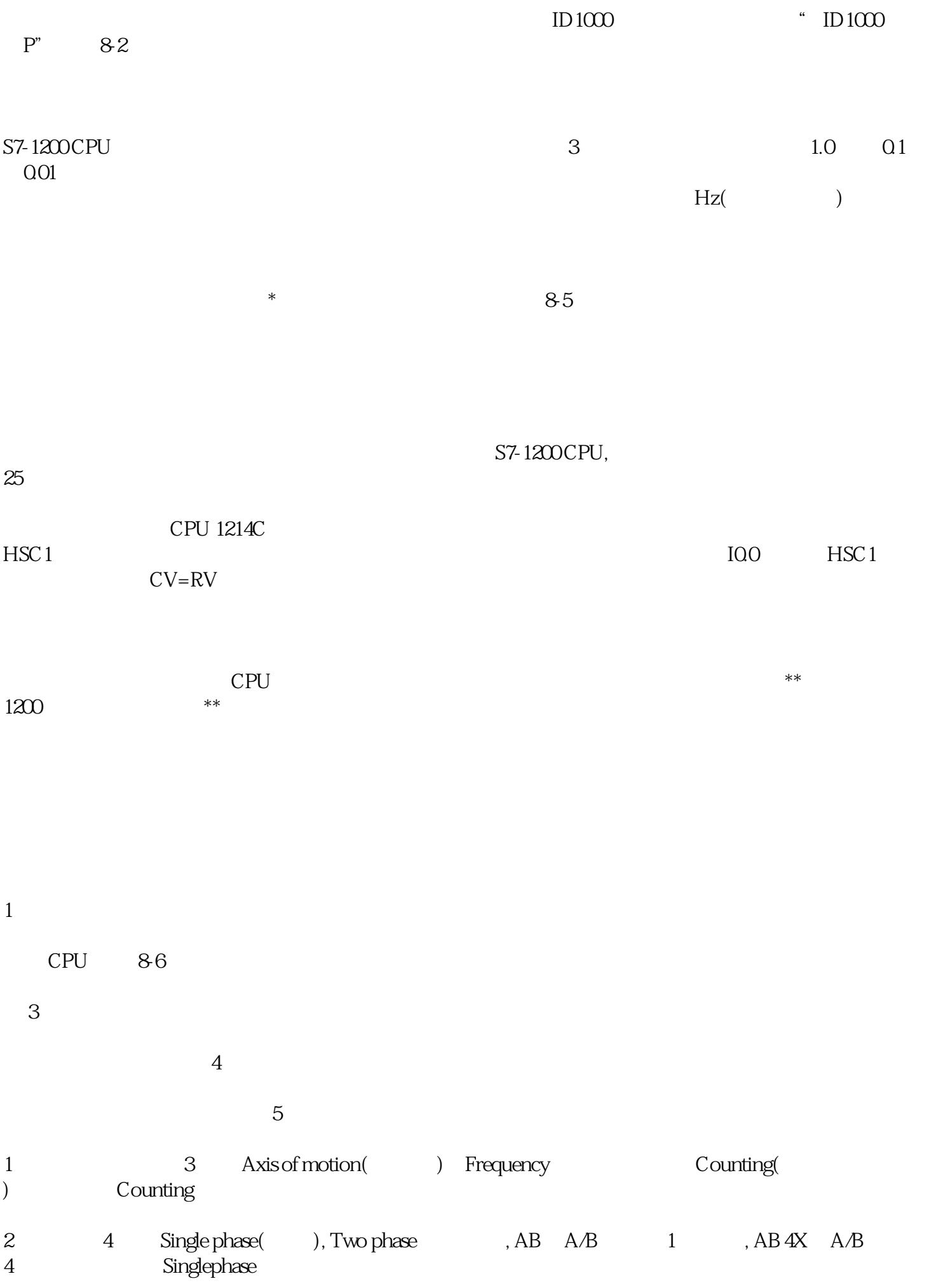

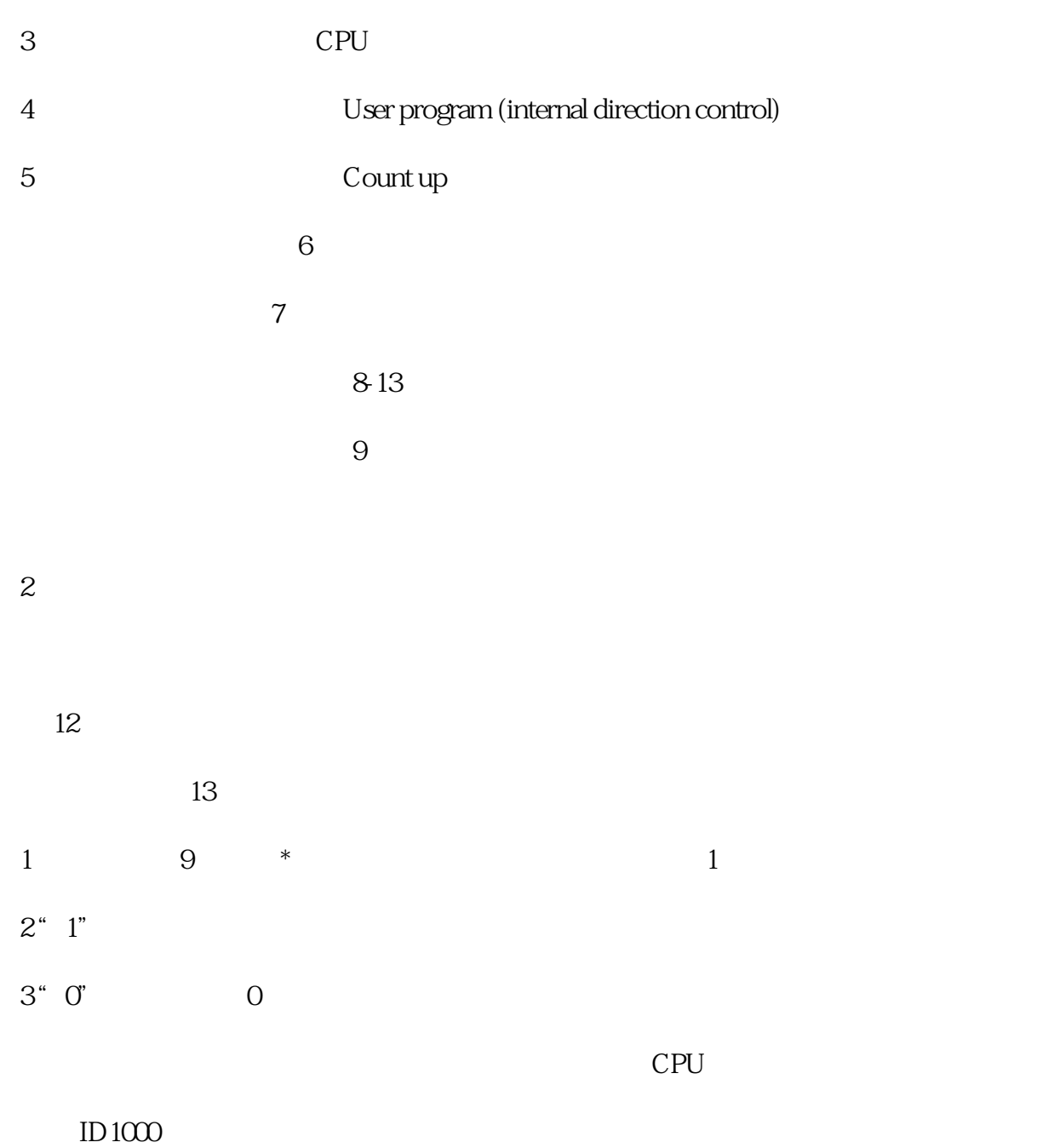